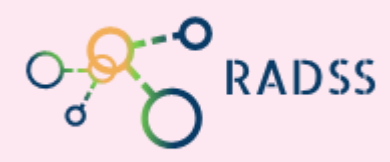

## **Quick Response Guide** RADSS Rabies Data Share System

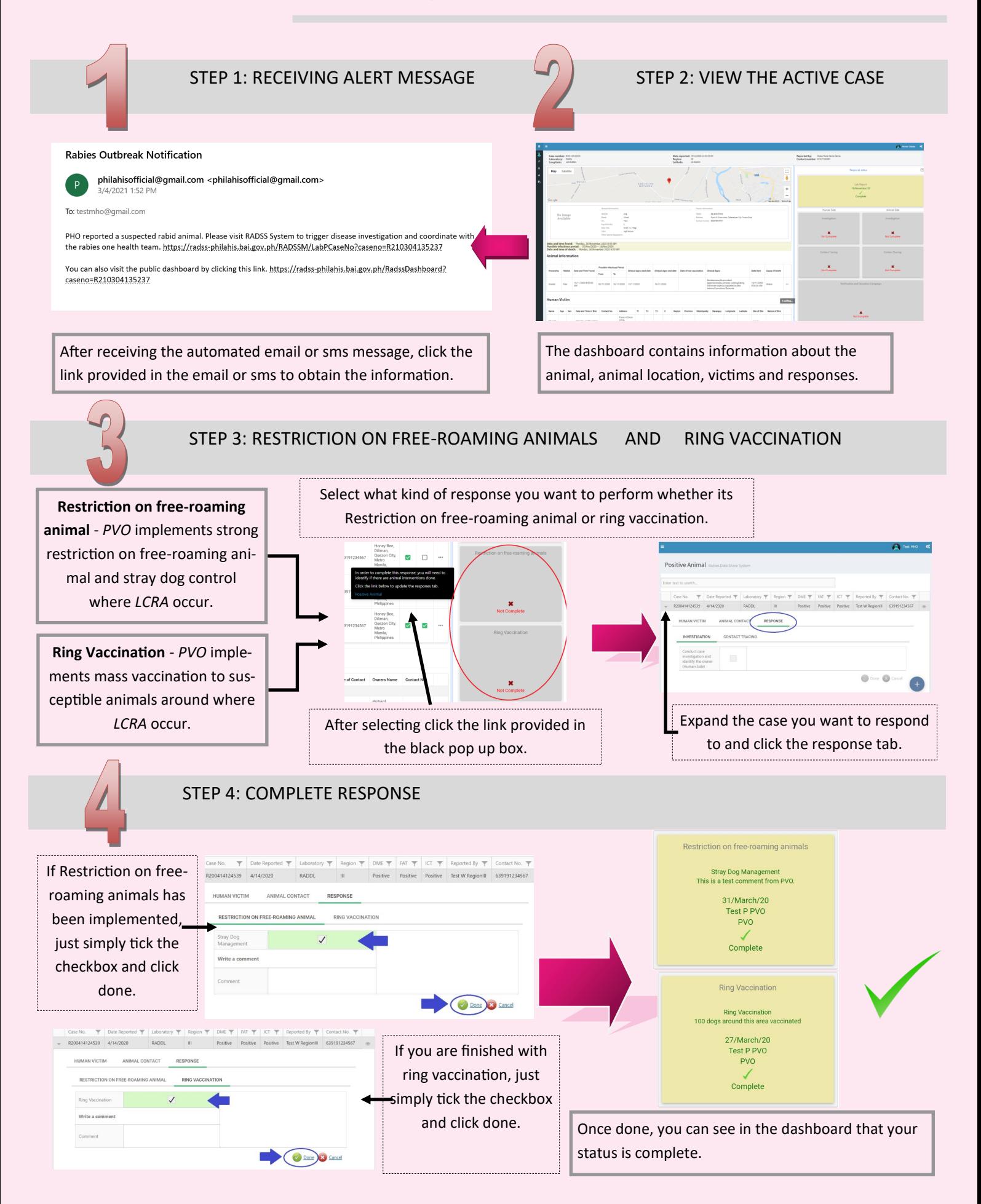